# **Firmware & Changelog (Modbus LoRaWAN)**

# <span id="page-0-0"></span>Firmware

#### **Downloads:**

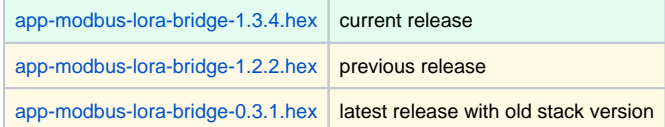

# <span id="page-0-1"></span>Changelog

app-modbus-lora-bridge – Reading modbus devices remotely over LoRaWAN.

This changelog's format is based on [Keep a Changelog,](https://keepachangelog.com/en/1.0.0/) and this project adheres to [Semantic Versioning](https://semver.org/spec/v2.0.0.html).

# <span id="page-0-2"></span>1.3.4 - 2022-01-26

### <span id="page-0-3"></span>**Fixed**

• Prevent a crash that could be triggered on failed LoRaWAN uplink attempts.

Fix Log's UART config to correctly communicate with current version of Lobaro Tool.

# <span id="page-0-4"></span>1.3.3 - 2021-04-01

## <span id="page-0-5"></span>**Changed**

• Support 32kB SRAM on board as alternative to FRAM.

## <span id="page-0-6"></span>1.3.2 - 2020-12-21

### <span id="page-0-7"></span>**Fixed**

- Initial time sync failed when running device in Class C.
- Fix status message to be sent once daily, not every 15min.

# <span id="page-0-8"></span>1.3.0 - 2020-12-16

**A** This version has some changes that could break your integration if you have a very specific parser! An undocumented Payload Format has been removed and the Status Message (Port 1) is 2 bytes longer.

## <span id="page-0-9"></span>**Changed**

- Replace broken compact payload formats (2 and 3) with new version (4 and 5).
- Daily status messages independent of configuration.

### <span id="page-0-10"></span>**Added**

- Feedback by LED blinking patterns for success/failure reading data and otaa join.
- Add Reboot Reason and Final Words to status message.
- $\bullet$ Add Config Parameter PowerDelay to control warm up time of sensors that are powered by the bridge.

## <span id="page-0-11"></span>**Fixed**

• Increase stack size for dialog mode.

# <span id="page-0-12"></span>1.2.2 - 2020-06-18

## <span id="page-0-13"></span>**Changed**

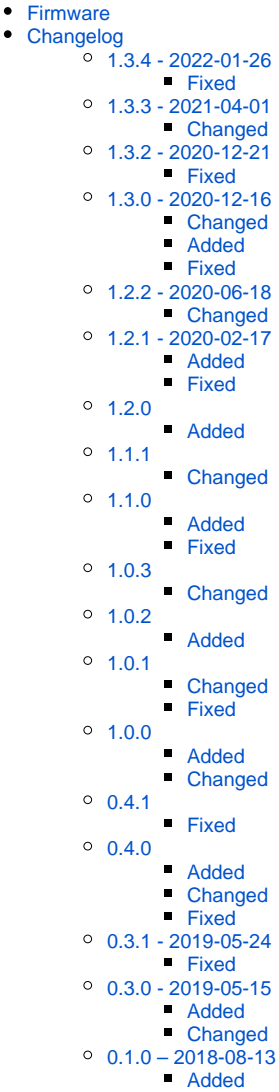

Using Lobawan 1.2.2 (fixes some issues with OTAA Joins).

# <span id="page-1-0"></span>1.2.1 - 2020-02-17

## <span id="page-1-1"></span>**Added**

• Display Version of Lobaro LoRaWAN Stack on boot.

## <span id="page-1-2"></span>**Fixed**

• Fix a crash when using remote command append.

# <span id="page-1-3"></span>1.2.0

## <span id="page-1-4"></span>**Added**

New config parameter MbAttempts to control how often Modbus Commands will be repeated in case of timeouts.

## <span id="page-1-5"></span>1.1.1

### <span id="page-1-6"></span>**Changed**

• Increased size available for config.

# <span id="page-1-7"></span>1.1.0

## <span id="page-1-8"></span>**Added**

New optional Listen-Before-Talk Modbus communication, so device can coordinate with another master on bus.

### <span id="page-1-9"></span>**Fixed**

• Fix issue that could cut of long Modbus responses.

## <span id="page-1-10"></span>1.0.3

## <span id="page-1-11"></span>**Changed**

- Dialog Mode now logs activity on RS485 Bus while not communicating (to detect other Modbus Masters).
- Log Frequencies for LoRaWAN.

# <span id="page-1-12"></span>1.0.2

### <span id="page-1-13"></span>**Added**

Wait cycles for optional capacitors to load and stabilize on startup

# <span id="page-1-14"></span>1.0.1

### <span id="page-1-15"></span>**Changed**

Using FRAM for storing results before uploading, allowing for multiple kB of data to be sent (size depending on hardware).

### <span id="page-1-17"></span><span id="page-1-16"></span>**Fixed**

Removed memory corruption error that could be triggered by configurations with lots of Modbus commands.

# 1.0.0

#### <span id="page-2-0"></span>**Added**

- LoRaWAN 1.1 support
- Remote configuration via LoRaWAN on port 128.
- Clock synchronisation via LoRaWAN.

## <span id="page-2-1"></span>**Changed**

- Random delay before Uplink (to prevent persistent collisions when using multiple devices).
- Modbus responses longer than payload now get split up (additional parts on port 5).

## <span id="page-2-2"></span>0.4.1

#### <span id="page-2-3"></span>**Fixed**

- Changed error indication bit on error 11 from  $0 \times 0$  to  $0 \times 80$ .
- Fixed issue when parsing multiple Modbus commands from config.

# <span id="page-2-4"></span>0.4.0

#### <span id="page-2-5"></span>**Added**

- Writing values to holding registers and coils.
- Execution of arbitrary Modbus commands triggered by LoRaWAN Downlink messages.
- Support for LoRaWAN Operation Mode Class C (for short reaction time to Downlinks).
- Automated register writing and broadcasts possible through new configuration.

## <span id="page-2-6"></span>**Changed**

- Automated reading (triggered by cron) is now configured by entering actual Modbus commands (more flexibility and usage of already existing Modbus syntax – this breaks old configurations).
- Upload format changed to sending raw response to Modbus commands (this breaks existing integrations).

### <span id="page-2-7"></span>**Fixed**

- Flushing to avoid invalid byte received from switching from TX to RX.
- $\bullet$  Modbus mode ASCII now counts received bytes correctly.
- DataLength of 7 bits can now correctly be set in config again.

# <span id="page-2-8"></span>0.3.1 - 2019-05-24

### <span id="page-2-9"></span>**Fixed**

• Increased robustness of data reception on higher Baud rates.

# <span id="page-2-10"></span>0.3.0 - 2019-05-15

#### <span id="page-2-11"></span>**Added**

- Initial release of Firmware for new Hardware revision (with RS485-addon).
- Update Modbus to support all 4 types of registers.

### <span id="page-2-12"></span>**Changed**

• Parity bit must not be subtracted from Data bits anymore. 8E1 can now be configured with 8 Data bits, EVEN parity, 1 Stop bit.

# <span id="page-2-13"></span> $0.1.0 - 2018 - 08 - 13$

### <span id="page-2-14"></span>**Added**

Original hardware release (with RS-485 on holding PCB).